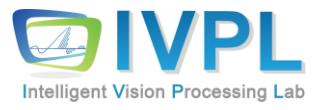

# **2023, FallCOMPUTER 비젼 프로그래밍**

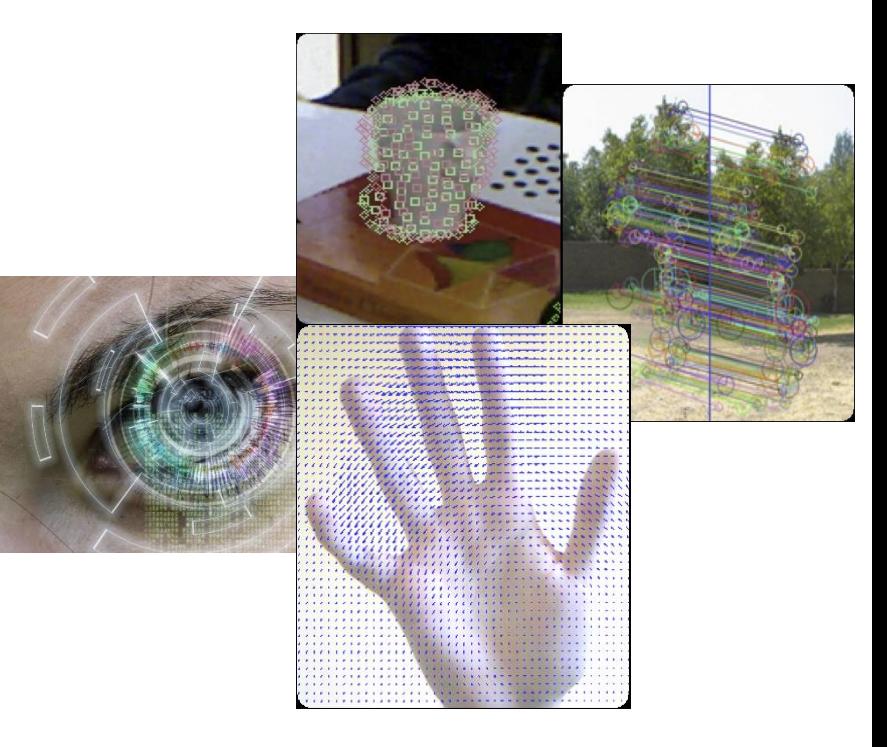

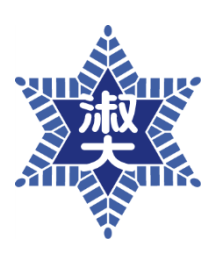

**Dept. of IT Engineering, Sookmyung Women's University Prof. Byung-Gyu Kim**

Chap.9. Interesting point extraction and matching (관심점 검출 및 매칭)(Practice) #include <stdio.h> #include <iostream> #include <stdio.h> #include <iostream> #include "opencv2/core.hpp" #include "opencv2/opencv.hpp" #include "opencv2/calib3d.hpp" #include "opencv2/features2d.hpp" #include "opencv2/imgproc.hpp" #include "opencv2/imgcodecs.hpp" #include "opencv2/highgui.hpp" #include "opencv2/xfeatures2d.hpp"

using namespace std; using namespace cv; using namespace cv::xfeatures2d;

### **Harris Corner Extractor**

#### ■ Harris Corner 연산자 API

▪ void **cornerHarris**(InputArray **src**, OutputArray **dst**, int blockSize, int ksize, double k, int borderType=BORDER\_DEFAULT )

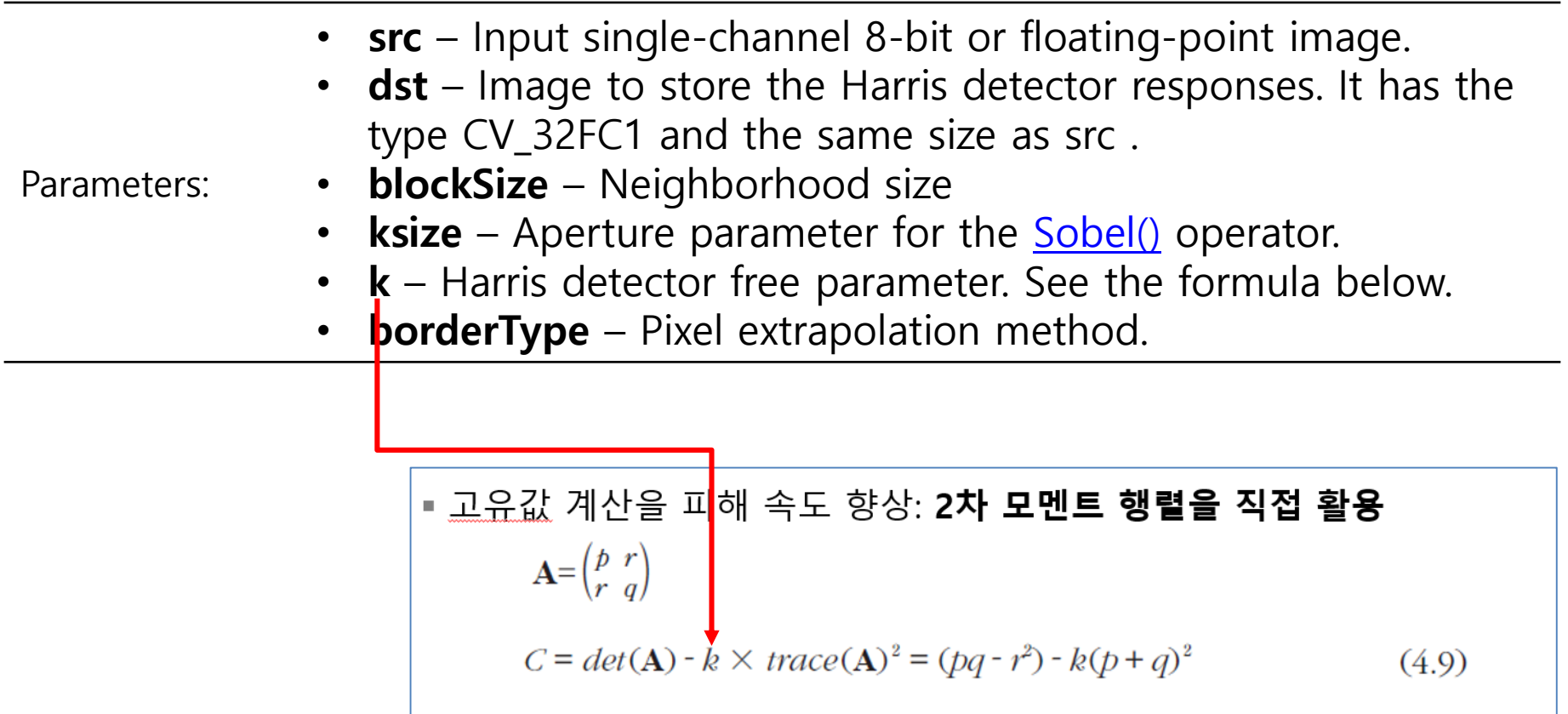

### **Harris Corner Extractor**

```
◼ Harris Corner Extractor 연산자 기본 예제
  int main()
  {
        // Read input image
        cv::Mat image= cv::imread("church01.jpg",0);
        if (!image.data) return 0; 
        // Display the image
        cv::namedWindow("Original Image");
        cv::imshow("Original Image",image);
        // Detect Harris Corners
        cv::Mat cornerStrength;
        cv::cornerHarris(image, cornerStrength, and a set of the score 계산
               3, // neighborhood size
        3, // aperture size
        0.01); // Harris parameter
        // threshold the corner strengths
        cv::Mat harrisCorners;
        double threshold= 0.0001; // C: corner value
        cv::threshold(cornerStrength, harrisCorners, threshold, 255, cv::THRESH_BINARY_INV); // 큰 Score만 선정
```
// Display the corners cv::namedWindow("Harris Corner Map"); cv::imshow("Harris Corner Map",harrisCorners);

cv::waitKey(); return 0;

}

4/39

### **Harris Corner Extractor**

▪ 수행 결과:

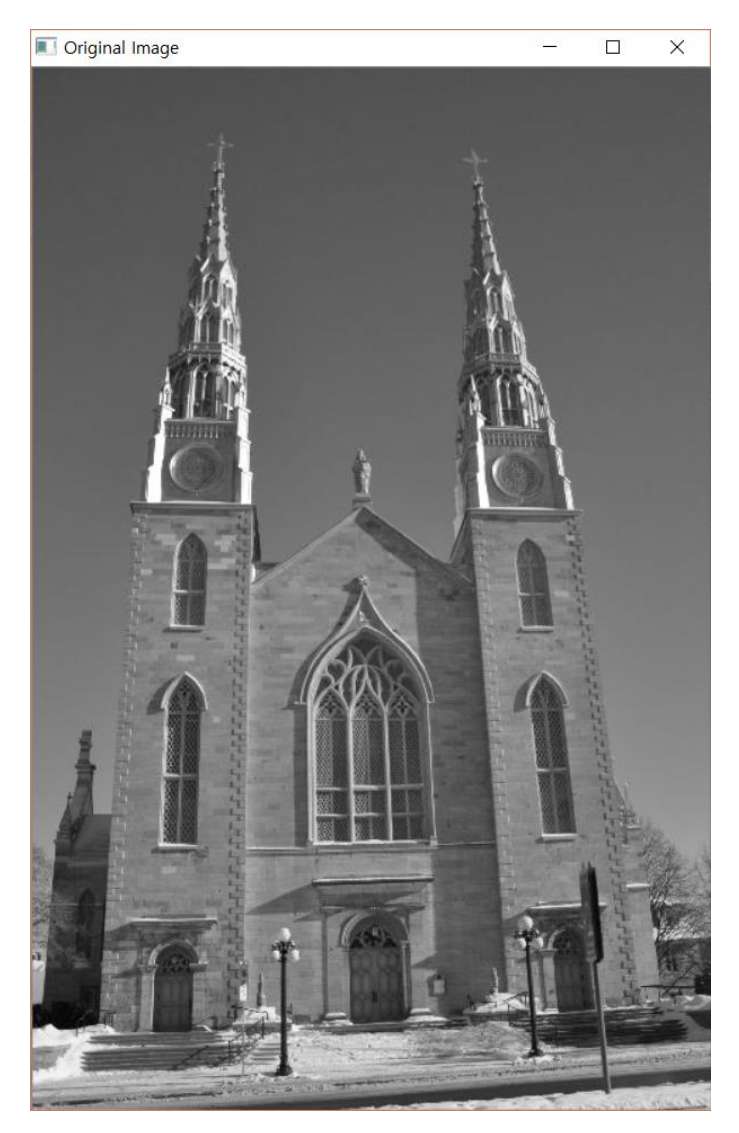

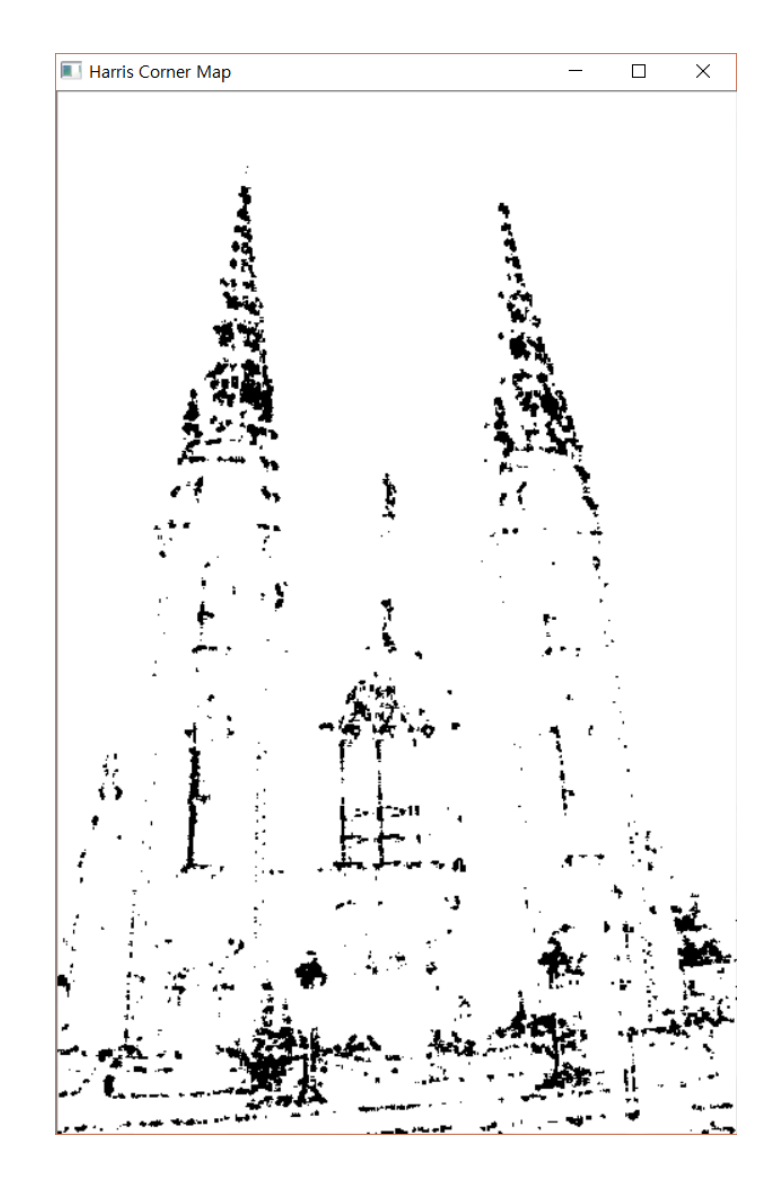

5/39

### **Harris Corner Extractor- Drawing harris corners**

▪ 수행 결과:

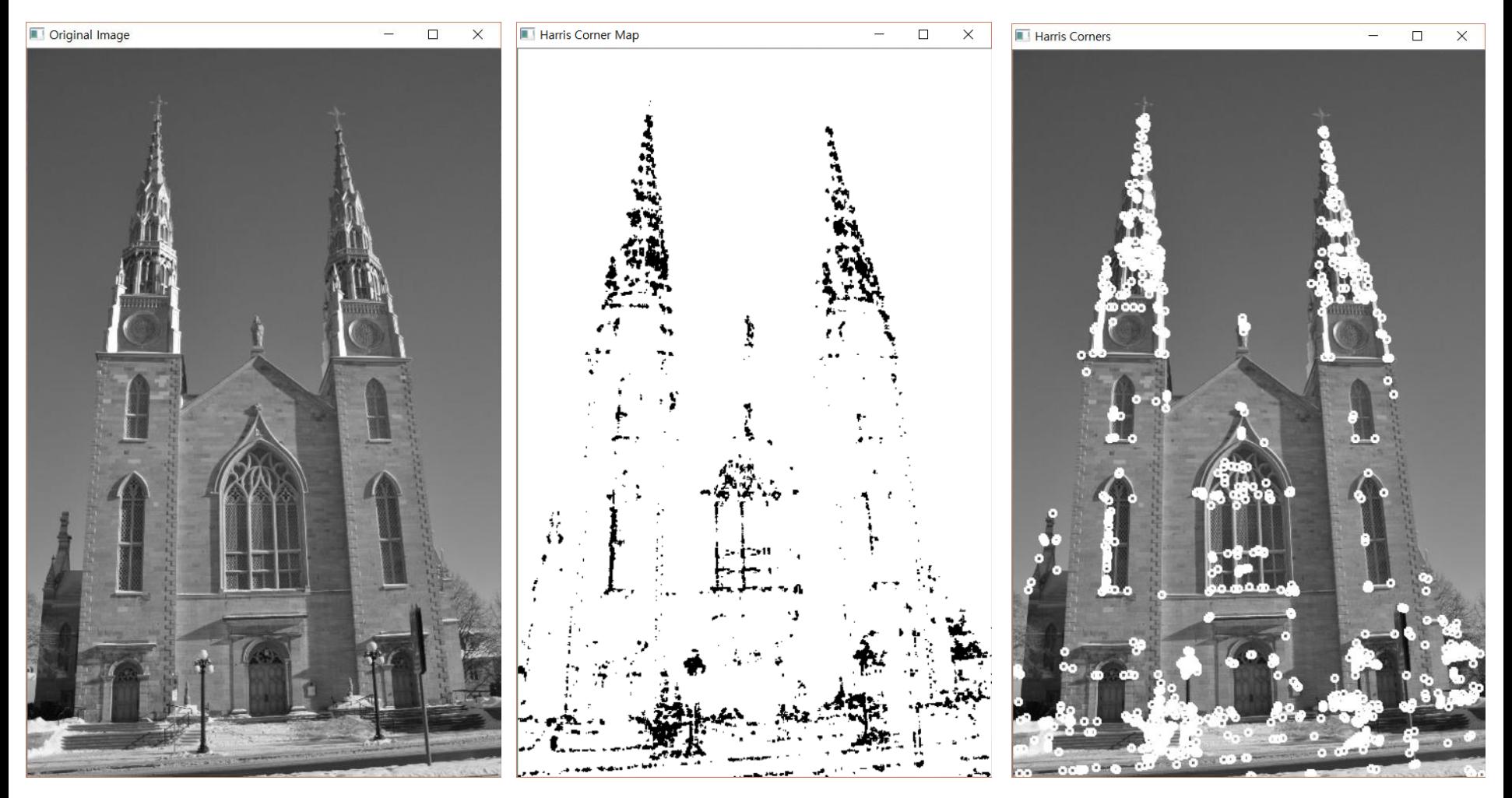

## **Harris Corner Extractor - Keypoint 클래스의 활용**

#### ◼ goodFeaturesToTrack API 활용

Parameters:

**EXECUTE: Determines strong corners** on an image.

**Example 3 and FeaturesToTrack(Image, OutputArray corners, int maxCorners, double qualityLevel**, double **minDistance**, InputArray **mask**=noArray(), int **blockSize**=3, bool **useHarrisDetector**=false, double **k**=0.04 )

> •**image** – Input 8-bit or floating-point 32-bit, single-channel image. •**eig\_image** – The parameter is ignored. **•temp image** – The parameter is ignored. •**corners** – Output vector of detected corners. •**maxCorners** – Maximum number of corners to return. If there are more corners than are found, the str ongest of them is returned. •**qualityLevel** – Parameter characterizing the minimal accepted quality of image corners. The parameter [value is multiplied by the best corner quality measure, which is the minimal eigenvalue \(see cornerMinEi](http://docs.opencv.org/2.4/modules/imgproc/doc/feature_detection.html?highlight=goodfeaturevoid cornerMinEigenVal(InputArray src, OutputArray dst, int blockSize, int ksize, int borderType)) genVal()) or the Harris function response (see [cornerHarris\(\)](http://docs.opencv.org/2.4/modules/imgproc/doc/feature_detection.html?highlight=goodfeaturevoid cornerHarris(InputArray src, OutputArray dst, int blockSize, int ksize, double k, int borderType))). The corners with the quality measure less than the product are rejected. For example, if the best corner has the quality measure = 1500, and the qualityLevel=0.01 , then all the corners with the quality measure less than 15 are rejected. •**minDistance** – Minimum possible Euclidean distance between the returned corners. •**mask** – Optional region of interest. If the image is not empty (it needs to have the type CV 8UC1 and t he same size as image ), it specifies the region in which the corners are detected. •**blockSize** – Size of an average block for computing a derivative covariation matrix over each pixel neig hborhood. See [cornerEigenValsAndVecs\(\)](http://docs.opencv.org/2.4/modules/imgproc/doc/feature_detection.html?highlight=goodfeaturevoid cornerEigenValsAndVecs(InputArray src, OutputArray dst, int blockSize, int ksize, int borderType)) . •**useHarrisDetector** – [Parameter indicating whether to use a Harris detector \(see](http://docs.opencv.org/2.4/modules/imgproc/doc/feature_detection.html?highlight=goodfeaturevoid cornerMinEigenVal(InputArray src, OutputArray dst, int blockSize, int ksize, int borderType)) *[cornerHarris\(\)](http://docs.opencv.org/2.4/modules/imgproc/doc/feature_detection.html?highlight=goodfeaturevoid cornerHarris(InputArray src, OutputArray dst, int blockSize, int ksize, double k, int borderType)))* or *corne* rMinEigenVal().

•**k** – Free parameter of the Harris detector.

### **Harris Corner Extractor - Keypoint 클래스의 활용**

int main()

{

cv::Mat image= cv::imread("church01.jpg", 0); cv::namedWindow("Original Image"); cv::imshow("Original Image",image);

// Compute good features to track std::vector<cv::Point2f> **corners**; cv::**goodFeaturesToTrack(**image,corners, 500,// maximum number of corners to be returned 0.01,// quality level 10);// minimum allowed distance between points

```
// for all corners
std::vector<cv::Point2f>::const_iterator it= corners.begin();
while (it!=corners.end()) {
```

```
// draw a circle at each corner location
cv::circle(image,*it,3,cv::Scalar(255,255,255),2);
++it;}
```
// Display the corners cv::namedWindow("Good Features to Track"); cv::imshow("Good Features to Track",image);

cv::waitKey(0);

return 0;

}

## **Harris Corner Extractor - Keypoint 클래스의 활용**

#### ■ 수행 결과: Harris corner 검출과 거의 동일

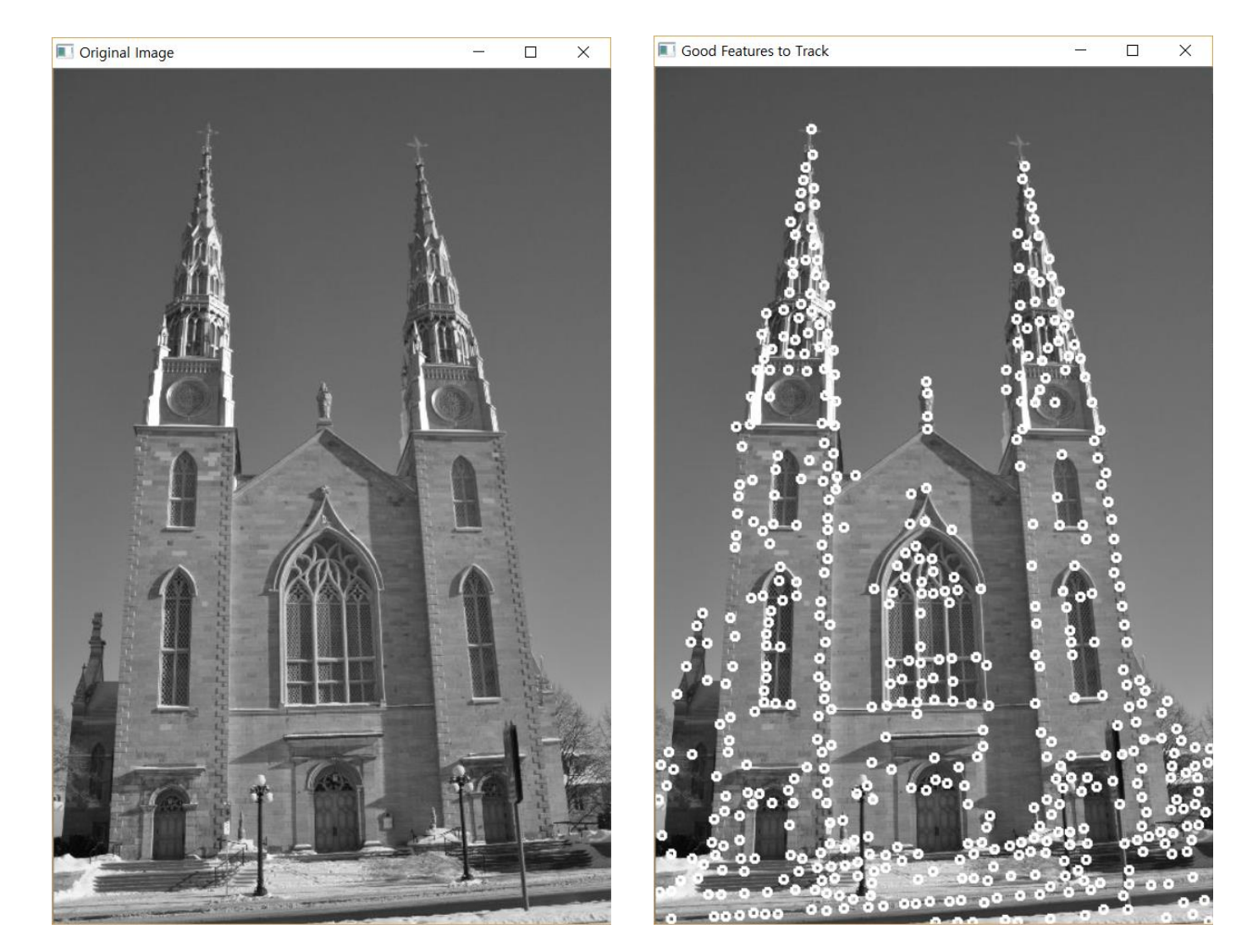

#### ◼ **FAST** API 활용법

- **Detects corners using the FAST algorithm.** 
	- void **FAST**(InputArray **image**, vector<KeyPoint>& **keypoints**, int **threshold**, bool **nonmaxSuppression**=true )

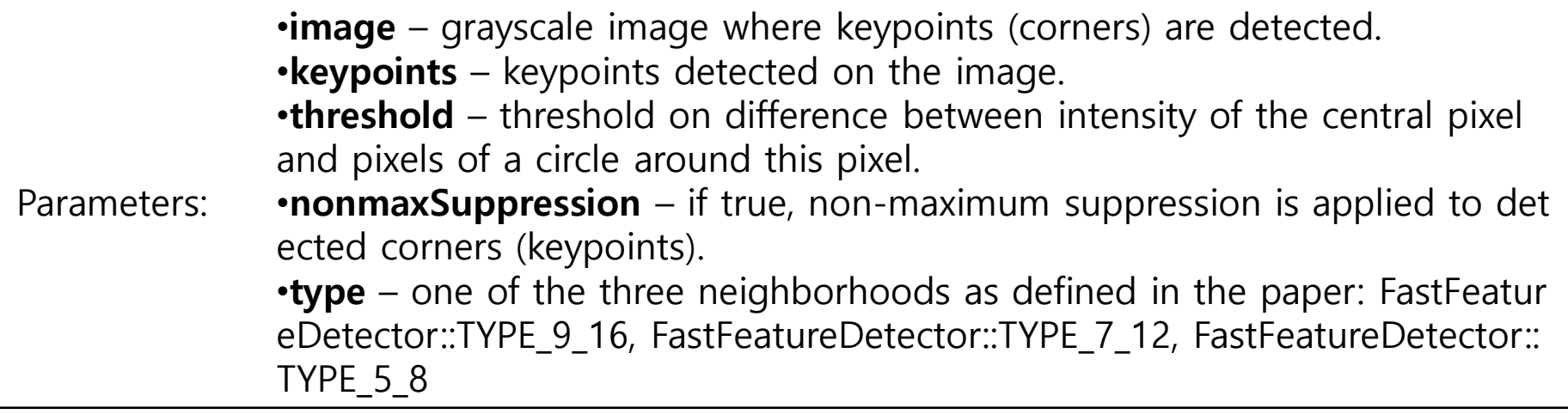

### **Harris Corner Extractor – Common Interface for Keypoints Detection**

#### ■ FAST 알고리즘 활용법

```
//FAST Keypoint implementation for extraction
Ptr<FastFeatureDetector> detector = FastFeatureDetector::create(50, true);
```
// Compute keypoints and descriptor from the source image in advance vector<KeyPoint> keypoints2; Mat descriptors2;

// detecting and computing keypoints and descriptors detector->detect(img\_gray, keypoints2);

printf(" ==> original image:%d keypoints are found.\n", (int)keypoints2.size());

#### **FAST(Feature From Accelerated Segment Test) 특징:실습**

#### FAST 알고리즘 활용 예제

}

```
12/39
int main(int argc, char** argv){
     if (argc != 2){ readme(); return -1;
      }
     Mat img_object = imread(argv[1], IMREAD_COLOR);
     Mat img_gray;
     cvtColor(img_object,img_gray, COLOR_BGR2GRAY);
     //FAST Keypoint implementation for extraction
     Ptr<FastFeatureDetector> detector = FastFeatureDetector::create(50, true);
     // Compute keypoints and descriptor from the source image in advance
     vector<KeyPoint> keypoints2;
     Mat descriptors2;
     // detecting and computing keypoints and descriptors
     detector->detect(img_gray, keypoints2);
     printf(" ==> original image:%d keypoints are found.\m", (int)keypoints2.size());
      for (int i = 0; i < keypoints2.size(); i++) {
           KeyPoint kp = keypoints2[i];circle(img object, kp.pt, cvRound(kp.size*0.25), Scalar(255, 255, 0), 1, 8, 0);
     }
     namedWindow("FAST Keypoints");
      imshow("FAST Keypoints", img_object);
     waitKey(0);
     return 0;
```
## **FAST(Feature From Accelerated Segment Test) 특징:실습**

■ 수행 결과: FAST corner 검출 결과

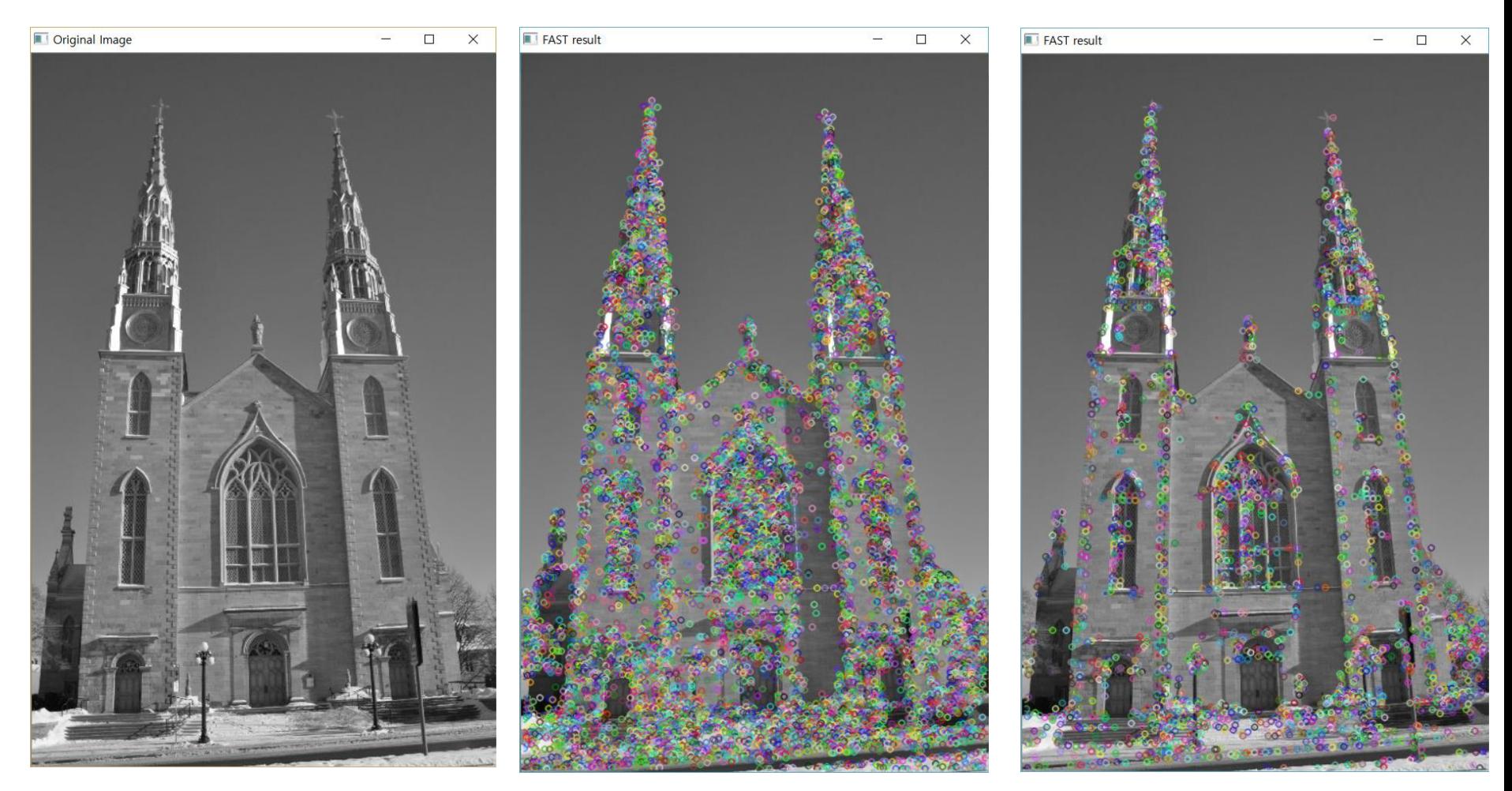

원본 Thres=10 Thres=30

#### ■ **SURF** API 활용법

- SurfFeatureDetector 객체 활용
- 사용법:

#### **SurfFeatureDetector** detector( minHessian );

▪ **Remind !!!!!**

$$
C = det(\mathbf{H}) = d_{yy}(\sigma) d_{xx}(\sigma) - d_{yx}(\sigma)^{2}
$$
(4.12)  
where  

$$
d_{yy}(\sigma) = \frac{\partial^{2}}{\partial y^{2}} (G(\sigma) \circledast f) = \left(\frac{\partial^{2}}{\partial y^{2}} G(\sigma)\right) \circledast f
$$
(4.22)  

$$
\bullet
$$
  
{-
$$
\bullet
$$

#### **SurfFeatureDetector** detector( **minHessian** );

The **minHessian** is **a threshold** to decide from which value you are willing to accept keypoints.

- **The higher the minhessian, the fewer keypoints you will obtain,**
- On the other hand, the lower the minHessian, the more keypoints you get, but they may be more noisy.
	- In usual images, a value between 400 and 800 works well.

#### ◼ **draw**Matche**s** 활용법

- **Draws the found matches of keypoints from two images.**
- void drawMatches(const Mat& **img1**, const vector<KeyPoint>& **keypoints1**, const Mat& **img2**, const vector<KeyPoint>& **keypoints2**, const vector<DMatch>& **matches1to2**, Mat& **outImg**, const Scalar& **matchColor**=Scalar::all(-1), const Scalar& **singlePointColor**=Scalar::all(-1), const vector<char>& **matchesMask**=vector<char>(), int **flags**=**DrawMatchesFlags**::DEFAULT)

•**img1** – First source image.

•**keypoints1** – Keypoints from the first source image.

•**img2** – Second source image.

•**keypoints2** – Keypoints from the second source image.

•**matches1to2** – Matches from the first image to the second one, which means that keyp oints1[i] has a corresponding point in keypoints2[matches[i]] .

•**outImg** – Output image. Its content depends on the flags value defining what is drawn i n the output image. See possible flags bit values below.

Parameters:

•**matchColor** – Color of matches (lines and connected keypoints). If matchColor==Scalar:: all(-1) , the color is generated randomly.

•**singlePointColor** – Color of single keypoints (circles), which means that keypoints do no t have the matches. If singlePointColor==Scalar::all(-1) , the color is generated randomly. •**matchesMask** – Mask determining which matches are drawn. If the mask is empty, all m atches are drawn.

•**flags** – Flags setting drawing features. Possible flags bit values are defined by DrawMatc hesFlags

#### **DrawMatchesFlags**

- **DEFAULT = 0, : // Output image matrix will be created (Mat::create), // i.e. existing memory of** output image may be reused. // Two source images, matches, and single keypoints // will be drawn. // For each keypoint, only the center point will be // drawn (without a circle around the keypoint with the // keypoint size and orientation).
- **DRAW\_OVER\_OUTIMG = 1, // Output image matrix will not be // created (using Mat::create).** Matches will be drawn // on existing content of output image.
- $\blacksquare$  NOT\_DRAW\_SINGLE\_POINTS = 2, // Single keypoints will not be drawn.
- **DRAW RICH KEYPOINTS = 4 // For each keypoint, the circle around // keypoint with keypoint size** and orientation will // be drawn.

#### ◼ drawKeypoints 활용법

▪

- Draws the found matches of keypoints from two images.
- void drawKeypoints(const Mat& **image**, const vector<KeyPoint>& **keypoints**, Mat& **outImage**, const Scalar& **color**=Scalar::all(-1), int **flags**=DrawMatchesFlags::DEFAULT )

Parameters: •**image** – Source image. •**keypoints** – Keypoints from the source image. •**outImage** – Output image. Its content depends on the flags value definin g what is drawn in the output image. See possible flags bit values below. •**color** – Color of keypoints. •**flags** – Flags setting drawing features. Possible flags bit values are defined by DrawMatchesFlags. See details above in [drawMatches\(\)](http://docs.opencv.org/2.4/modules/features2d/doc/drawing_function_of_keypoints_and_matches.htmlvoid drawMatches(const Mat& img1, const vector<KeyPoint>& keypoints1, const Mat& img2, const vector<KeyPoint>& keypoints2, const vector<DMatch>& matches1to2, Mat& outImg, const Scalar& matchColor, const Scalar& singlePointColor, const vector<char>& matchesMask, int flags))

## <sup>◼</sup> SURF 알고리즘 활용 예제 #include <stdio.h>

```
#include <iostream>
#include "opencv2/core/core.hpp"
#include "opencv2/features2d/features2d.hpp"
//#include "opencv2/nonfree/features2d.hpp"
#include "opencv2/xfeatures2d.hpp"
#include "opencv2/highgui/highgui.hpp"
//#include "opencv2/nonfree/nonfree.hpp"
```

```
using namespace cv;
```

```
19/39
/** @function main */
int main( int argc, char** argv )
{
      Mat img_1 = imread("C://Temp/Images/charch01.jpg",0);Mat img_2 = imread('C://Temp/Images/chunk/02.jpg', 0);if( !img_1.data || !img_2.data )
      { std::cout<< " --(!) Error reading images " << std::endl; return -1; }
       (계 속)
```
20/39

```
{
      readme(); return -1;
}
Mat img_1 = img(\arg v[1], \text{IMREAD_GRAYSCALE)};Mat img_2 = img(\argv[2], IMREAD_GRAYSCALE);if (!img_1.data || !img_2.data)
\{std::cout << " --(!) Error reading images " << std::endl; return -1;
}
//-- Step 1: Detect the keypoints using SURF Detector
int minHessian = 400;
Ptr<SURF> detector = SURF::create(minHessian);// detector(minHessian);
std::vector<KeyPoint> keypoints_1, keypoints_2;
detector->detect(img_1, keypoints_1);
detector->detect(img_2, keypoints_2);
//-- Draw keypoints
Mat img_keypoints_1; Mat img_keypoints_2;
drawKeypoints(img_1, keypoints_1, img_keypoints_1, Scalar::all(-1),
DrawMatchesFlags: DEFAULT);
drawKeypoints(img_2, keypoints_2, img_keypoints_2, Scalar::all(-1),
DrawMatchesFlags: DEFAULT);
//-- Show detected (drawn) keypoints
imshow("Keypoints 1", img keypoints 1);
```
imshow("Keypoints 2", img\_keypoints\_2);

 $\frac{1}{2}$ 

#### ■ 수행 결과: SURF 특징 결과

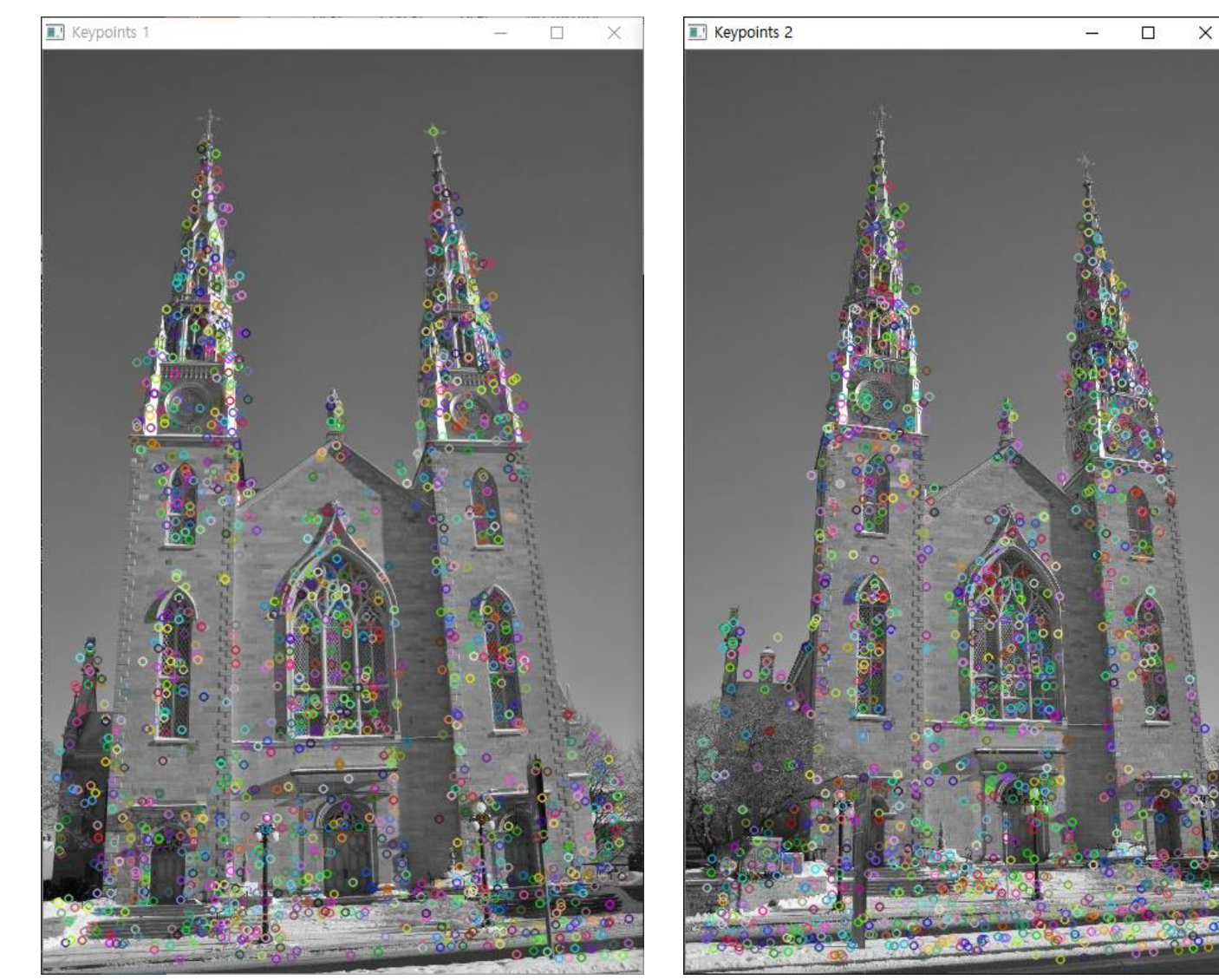

21/39

#### ◼ **DescriptorExtractor** 활용법

- *class* DescriptorExtractor
- **EXAL** Abstract base class for computing descriptors for image keypoints.

```
class CV_EXPORTS DescriptorExtractor { 
public:
```

```
virtual ~DescriptorExtractor();
```
void compute( const Mat& image, vector<KeyPoint>& keypoints, Mat& descriptors ) con void compute( const vector<Mat>& images, vector<vector<KeyPoint> >

& keypoints, vector<Mat>& descriptors ) const;

```
virtual void read( const FileNode& );
```

```
virtual void write( FileStorage& ) const;
```
virtual int descriptorSize() const =  $0$ ;

virtual int descriptorType() const =  $0$ ;

static Ptr<DescriptorExtractor> create( const string& descriptorExtractorType ); protected: ...

};

#### ◼ **BFMatcher** 활용법

- *class* BFMatcher
- BFMatcher::BFMatcher(int **normType**=NORM\_L2, bool **crossCheck**=false )
- **Brute-force** matcher constructor.

#### 완전 탐색 알고리즘

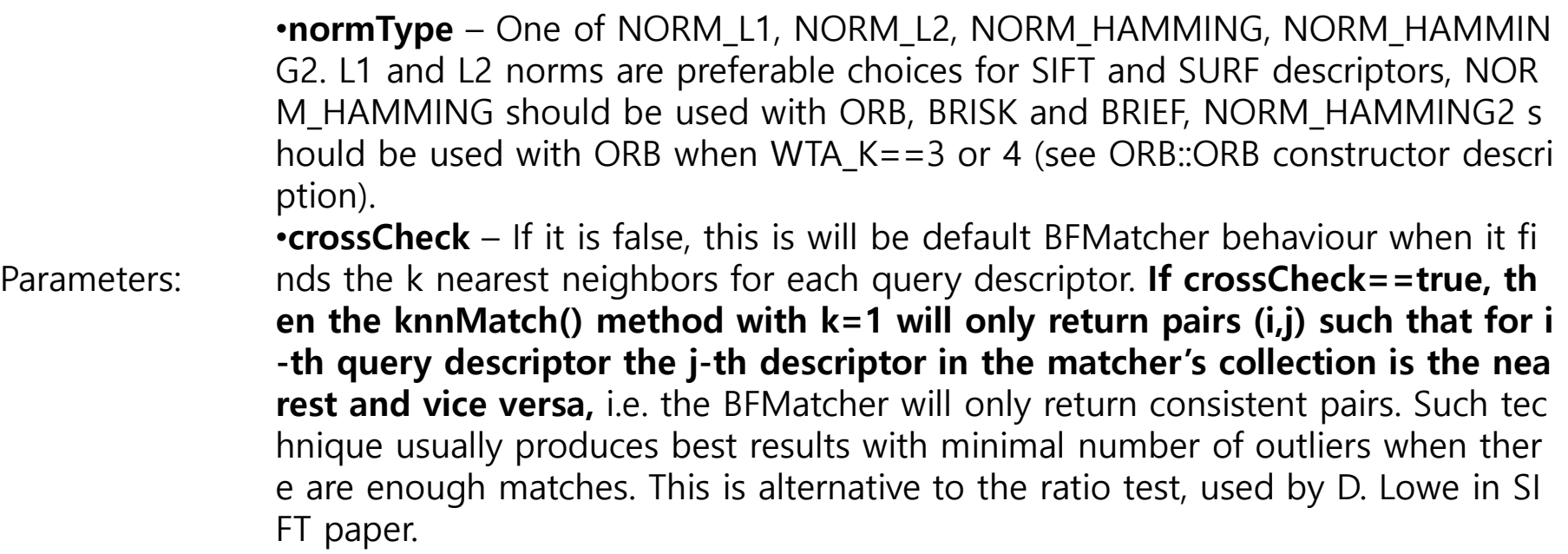

// Construction of the SURF descriptor extractor Ptr<SURF> extractor = SURF::create();

// Extraction of the SURF descriptors cv::Mat descriptors1, descriptors2; extractor->compute(img\_1, keypoints\_1, descriptors1); extractor->compute(img\_2, keypoints\_2, descriptors2); std::cout << "descriptor matrix size: " << descriptors1.rows << " by " << descriptors1.cols << std::endl; // Construction of the matcher

cv::**BFMatcher** matcher( cv::NORM\_L2, false );

// Match the two image descriptors std::vector<cv::**DMatch**> matches; **matcher**.match(descriptors1,descriptors2, matches); std::cout << "Number of matched points: " << matches.size() << std::endl;

//-- Draw matches---// cv::Mat img\_matches; cv::**drawMatches**( img\_1, keypoints\_1, img\_2, keypoints\_2, matches, img\_matches );

//-- Show detected matches imshow("Matches", img\_matches );

waitKey(0); return 0;

}

#### ■ 수행 결과: SURF 특징 매칭 결과

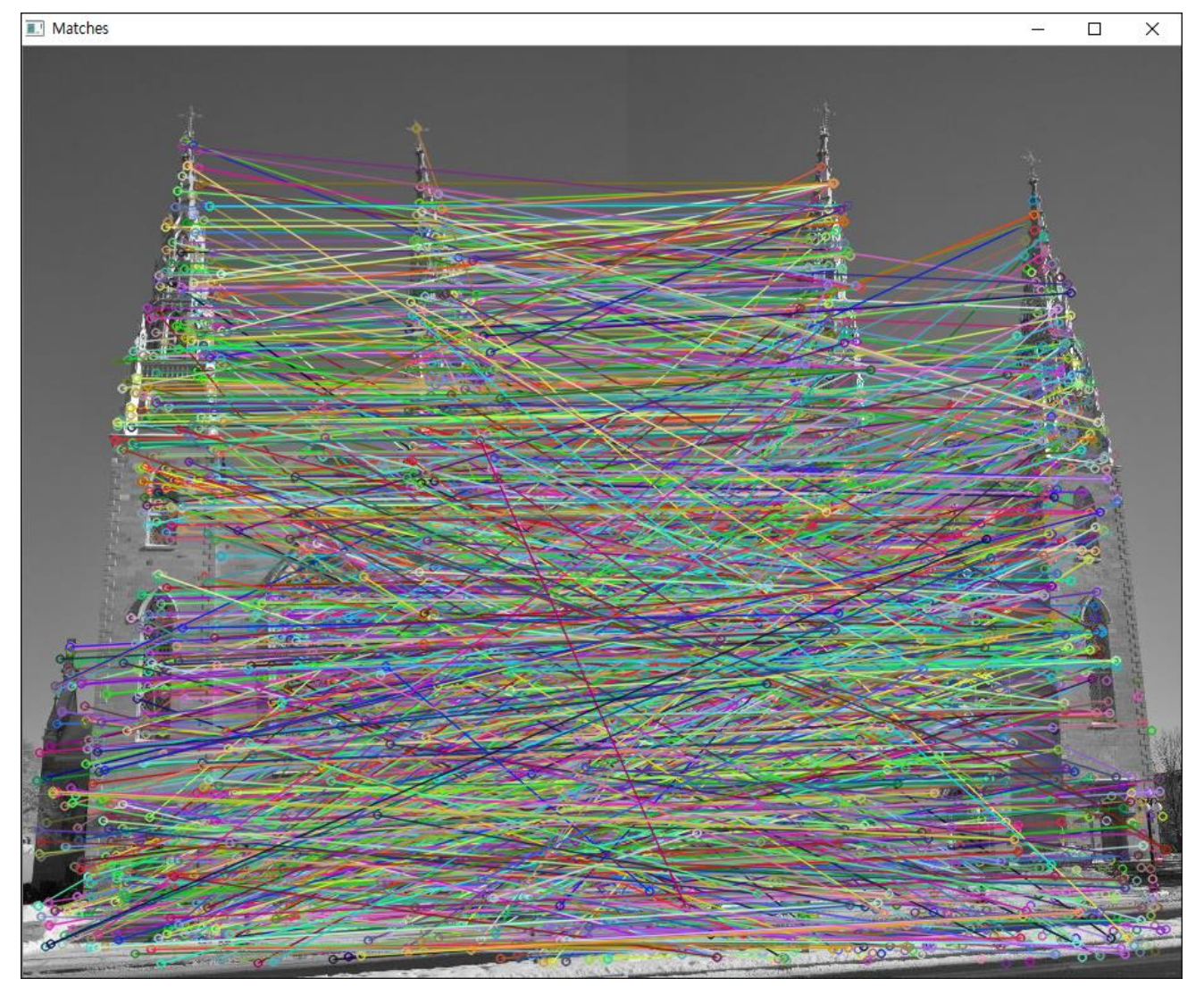

#### ■ 매칭 후 Filtering 샘플 코드

```
(Matching process 후)
```

```
//--- Filtering loop ---//
std::nth element(matches.begin(), // initial position
              matches.begin()+24, // position of the sorted element
              matches.end()); // end position
// remove all elements after the 25th
matches.erase(matches.begin()+25, matches.end());
```

```
cv::Mat imageMatches1;
cv::drawMatches(img_1,keypoints_1, // 1st image and its keypoints
                   img_2,keypoints_2, // 2nd image and its keypoints
                   matches,// the matches
                   imageMatches1,// the image produced
                   cv::Scalar(255,255,255)); // color of the lines
cv::namedWindow("Filtered Matches");
cv::imshow("Filtered Matches",imageMatches1);
```

```
waitKey(0); return 0;
```
}

#### ■ 25개로 제한하여 중요 특징 매칭한 결과

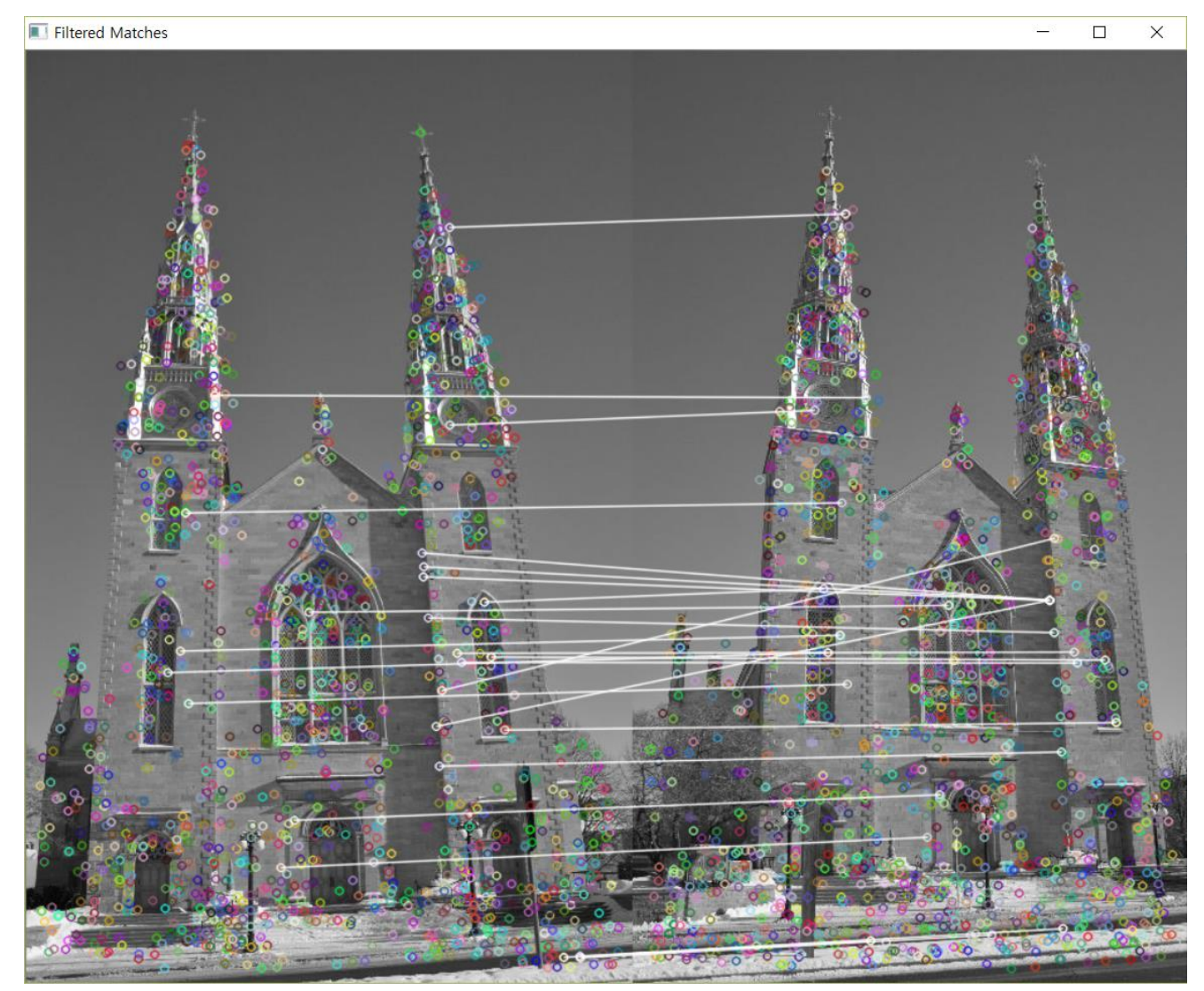

#### ◼ **SIFT** API 활용법

- *class* SIFT : *public* Feature2D.
	- Class for extracting keypoints and computing descriptors using the Scale Invariant Feature Transform (SIFT) algorithm by D. Lowe [\[Lowe04\]](http://docs.opencv.org/3.0-beta/modules/xfeatures2d/doc/nonfree_features.html#lowe04).
	- Constructor

Pa

– SIFT::SIFT(int **nfeatures**=0, int **nOctaveLayers**=3, double **contrastThreshold**=0.04, double **edgeThreshold**=10, double **sigma**=1.6)

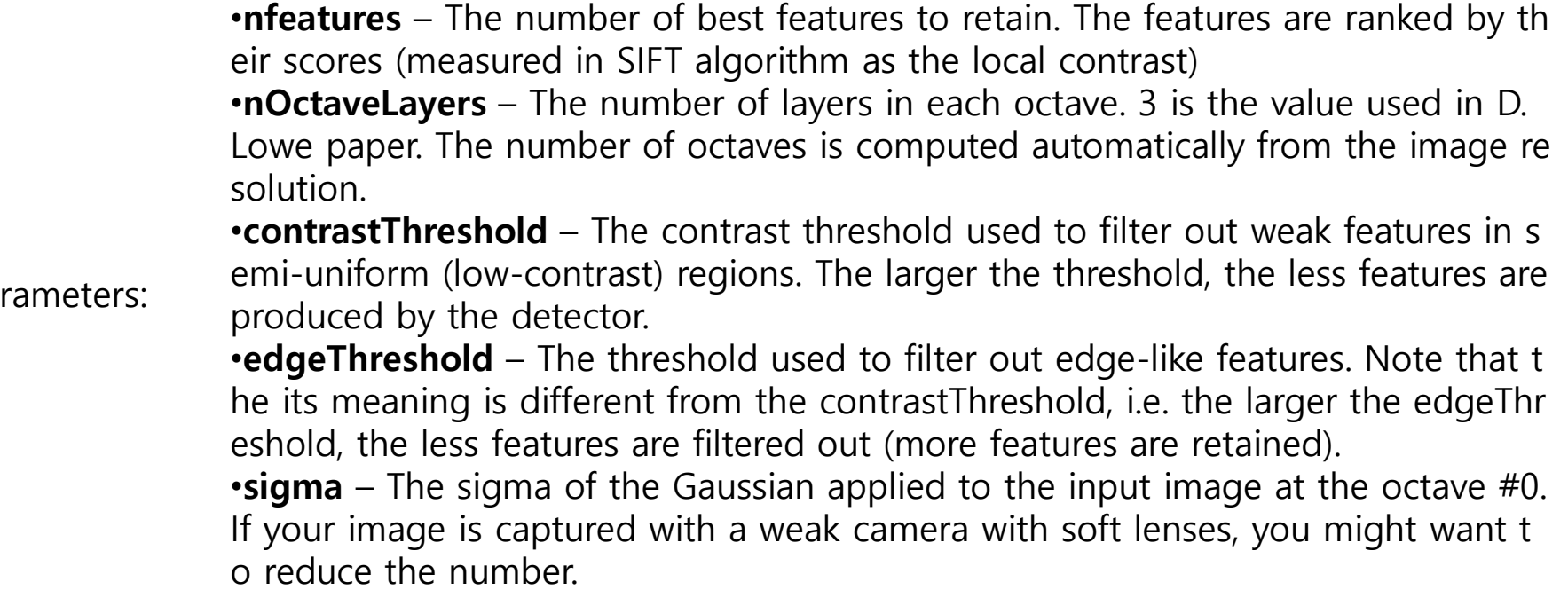

28/39

## **SIFT(Scale-invariant feature transform) 특징:실습**

#### ▪ **SIFT::create ()**

- Extract features and computes their descriptors using SIFT algorithm
- void SIFT::create()(InputArray **img**, InputArray **mask**, vector<KeyPoint>& **keypoints**, OutputArray **descriptors**, bool **useProvidedKeypoints**=false)

•**nfeatures** – The number of best features to retain. The features are ranked by th eir scores (measured in SIFT algorithm as the local contrast)

•**nOctaveLayers** – The number of layers in each octave. 3 is the value used in D. Lowe paper. The number of octaves is computed automatically from the image re solution.

•**contrastThreshold** – The contrast threshold used to filter out weak features in s emi-uniform (low-contrast) regions. The larger the threshold, the less features are produced by the detector.

•**edgeThreshold** – The threshold used to filter out edge-like features. Note that t he its meaning is different from the contrastThreshold, i.e. the larger the edgeThr eshold, the less features are filtered out (more features are retained).

•**sigma** – The sigma of the Gaussian applied to the input image at the octave #0. If your image is captured with a weak camera with soft lenses, you might want t o reduce the number.

Parameters:

## **SIFT(Scale-invariant feature transform) 특징:실습**

```
◼ SIFT 알고리즘 활용 예제
  int main( )
 {
       //source image
      char* img1_file = "F:/Temp/Images/monument1.jpg";
      char* img2 file = "F:/Temp/Images/monument2.jpg";
      // image read
      Mat img_scene = cv::imread(img1_file, 1);Mat img object = cv::imread(img2 file, 1);
      if( !tmp.data || !in.data ){ 
      std::cout<< " --(!) Error reading images " << std::endl; 
      return -1; 
      }
      // SIFT feature detector and feature extractor
      cv::Ptr<SIFT> sift;
      sift = SIFT::create(0, 4, 0.04, 10, 1.6);(계 속)
```
// Compute keypoints and descriptor from the source image in advance vector<KeyPoint> keypoints1, keypoints2; Mat descriptors1, descriptors2;

sift->detect(img\_object, keypoints1); sift->compute(img\_object, keypoints1, descriptors1);

printf("original image:%d keypoints are found.\n", (int)keypoints1.size());

```
for (int i = 0; i < keypoints1.size(); i++) {
KeyPoint kp = keypoints1circle(img_object, kp.pt, cvRound(kp.size*0.25), Scalar(255, 255, 0), 1, 8, 0);
}
namedWindow("SIFT Keypoints-src");
imshow("SIFT Keypoints-src", img_object);
                                           Computes the descriptors for a set of keypoints detected 
                                           in an image (first variant) or image set (second variant).
```

```
(계 속)
```
sift->detect(img\_scene, keypoints2); sift->compute(img\_scene, keypoints2, descriptors2);

printf("original image:%d keypoints are found.\n", (int)keypoints2.size());

```
for (int i = 0; i < keypoints2.size(); i++) {
KeyPoint kp = keypoints2[i];circle(img_scene, kp.pt, cvRound(kp.size*0.25), Scalar(255, 255, 0), 1, 8, 0);
}
```

```
namedWindow("SIFT Keypoints-tgt");
imshow("SIFT Keypoints-tgt", img_scene);
```
//-- Step 3: Matching descriptor vectors using FLANN matcher FlannBasedMatcher matcher; std::vector< DMatch > matches;

matcher.match(descriptors1, descriptors2, matches);

### **SIFT(Scale-invariant feature transform) 특징:실습**

```
double max dist = 0; double min dist = 100;
```

```
//-- Quick calculation of max and min distances between keypoints
for (int i = 0; i < descriptors1.rows; i++){
     double dist = matches[i].distance;
     if (dist \lt min dist) min dist = dist;
     if (dist > max dist) max dist = dist;
}
```

```
printf("-- Max dist : %f \mathcal{W}n", max dist);
printf("-- Min dist : %f \mathcal{W}n", min dist);
```
//-- Draw only "good" matches (i.e. whose distance is less than 3\*min\_dist ) std::vector< DMatch > good\_matches;

```
for (int i = 0; i < descriptors1.rows; i++)
{
     if (matches[i].distance \lt 3 \star min_dist){
                good matches.push back(matches[i]);
     }
}
       (계 속)
```
Mat img\_matches; **drawMatches**(img\_object, keypoints1, img\_scene, keypoints2, good\_matches, img\_matches, Scalar::all(-1), Scalar::all(-1), std::vector<char>(), DrawMatchesFlags::NOT\_DRAW\_SINGLE\_POINTS);

imshow("Matched Image", img\_matches);

```
waitKey(0);
```
return 0;

## **SIFT(Scale-invariant feature transform) 특징:실습**

- 수행 결과: SIFT 특징 검출 및 매칭 결과
	- 약 818개, 907개 추출되어 매칭됨

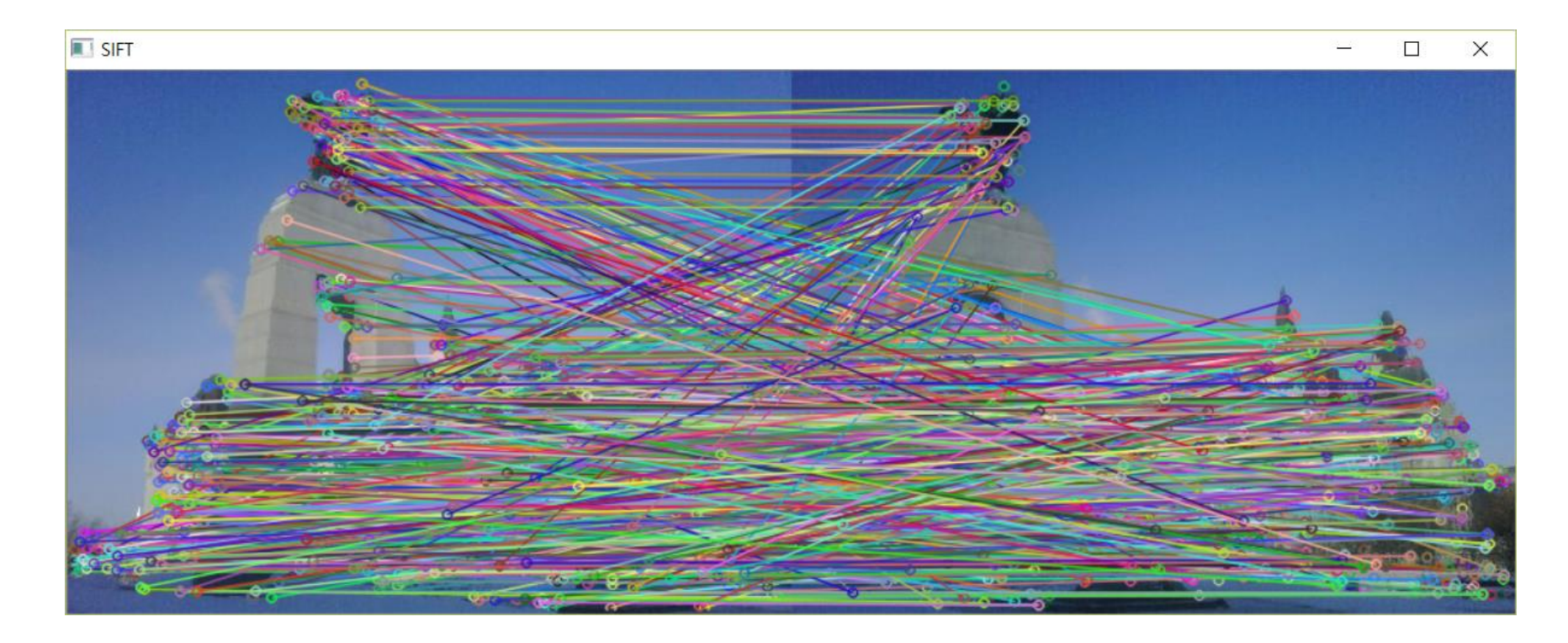

## **SIFT(Scale-invariant feature transform) 특징:실습**

- 수행 결과: SIFT 특징 검출 및 매칭 결과
	- 약 30개로 제한하여 추출 및 매칭 결과

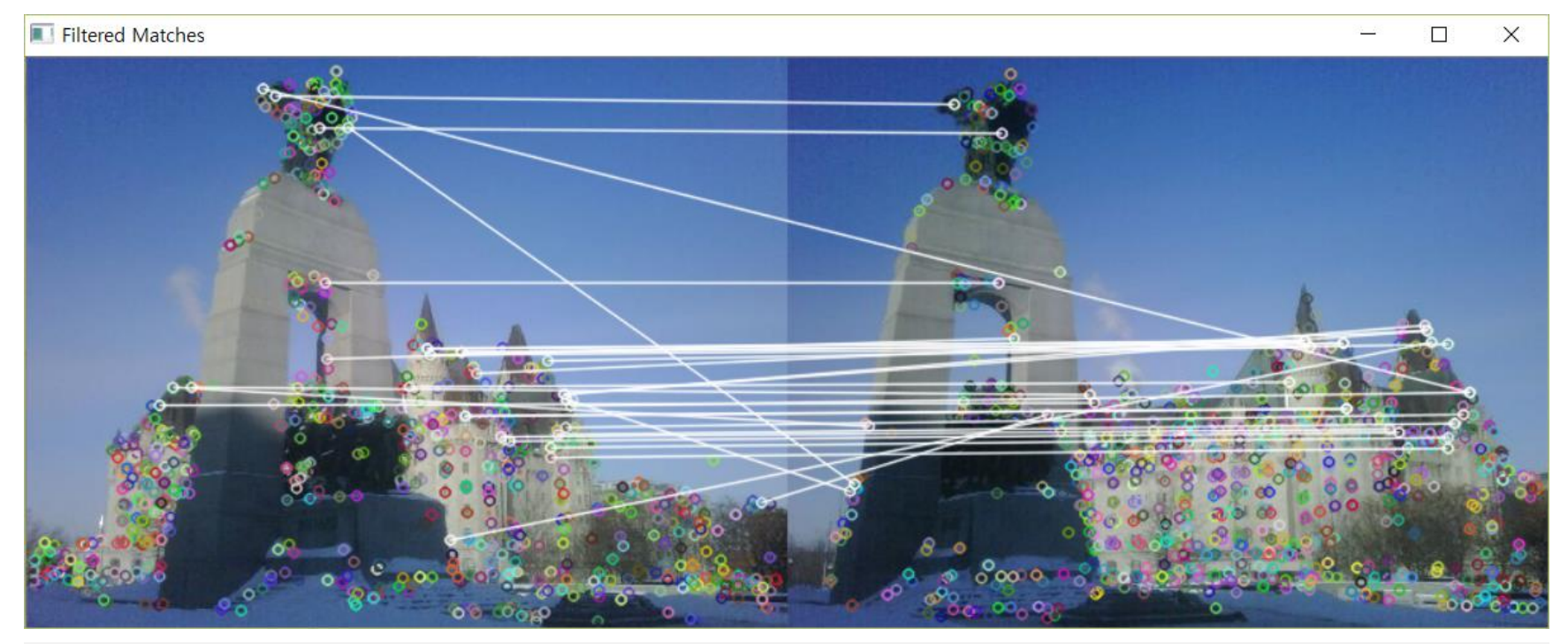

#### **//--- Filtering loop ---//**

std::**nth\_element**(matches.begin(), // initial position matches.begin()+30, // position of the sorted element matches.end()); // end position // remove all elements after the 31th **matches.erase**(matches.begin()+31, matches.end());

#### **비젼 프로그래밍**

Thank you and Question?

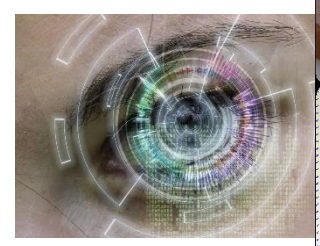

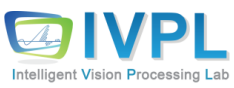